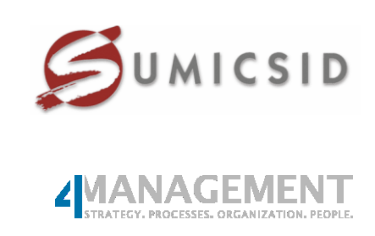

# **Kostentreiberanalyse und Effizienzvergleich der Gasfernleitungsnetzbetreiber**

**Arbeitsstand Parameterdefinitionen** 

Dr. Urs Trinkner, Swiss Economics Dr. Martin Lutzenberger, Swiss Economics Andreas Haller, Swiss Economics Prof. Dr. Per Agrell, SUMICSID Prof. Dr. Peter Bogetoft, SUMICSID Martin Ahlert, 4Management Prof. Dr. Peter Vossig, 4Management

**März 2017 ISSN 2235-1868**

IMANAGEMENT JUMICSID

#### **Disclaimer**

Obwohl Swiss Economics sich bemüht, nur wahre und korrekte Informationen zu verwenden und eigene Aussagen sorgfältig zu tätigen, kann hinsichtlich der Richtigkeit, Aktualität, Genauigkeit, Zuverlässigkeit, Vollständigkeit und Verwendbarkeit der nachfolgenden Informationen keine Gewähr oder Haftung übernommen werden. Swiss Economics haftet in keinem Fall für Schäden oder Folgeschäden jeglicher Art, die in irgendeiner Weise im Zusammenhang den nachfolgend bereitgestellten Informationen stehen. Die nachfolgenden Informationen stellen keine rechtliche Beratung dar.

© Swiss Economics SE AG Weinbergstrasse 102 CH-8006 Zürich Switzerland www.swiss-economics.ch

4MANAGEMENT SUMICSID

# **Inhalt**

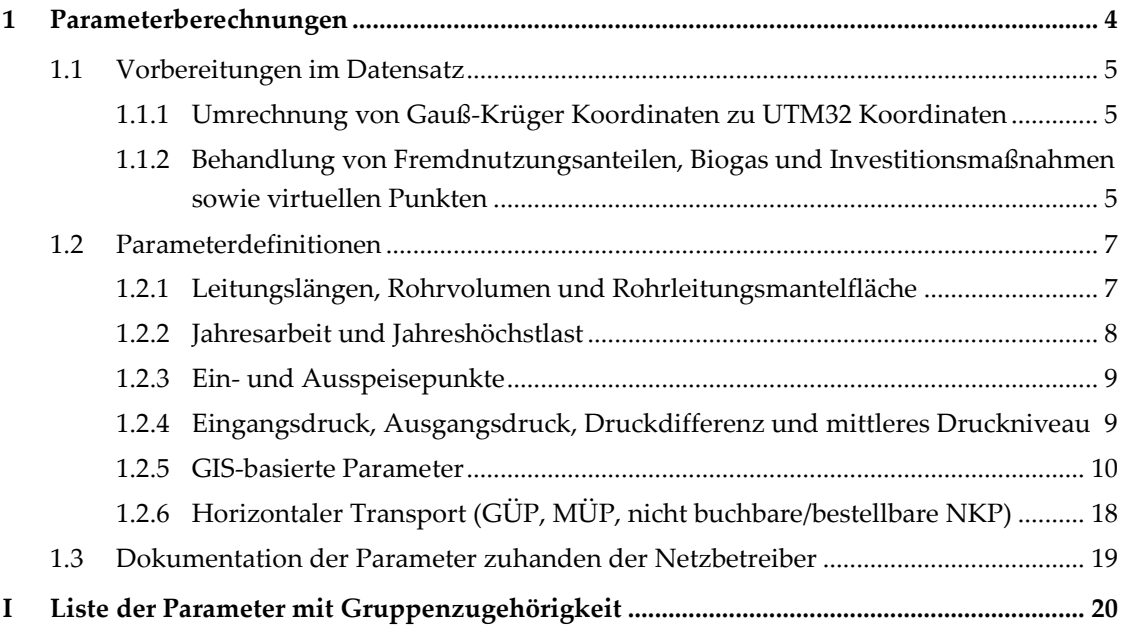

**IMANAGEMENT** SUMICSID

# **1 Parameterberechnungen**

1

<span id="page-3-0"></span>Dieses Dokument erläutert die Berechnung ausgewählter Parameter aus den erhobenen Strukturdaten der Fernleitungsnetzbetreiber (FNB) im Rahmen des Effizienzvergleichs zur dritten Regulierungsperiode (RP3). **<sup>1</sup>** Auf Grundlage der so berechneten Parameter erfolgt später die Modellentwicklung für den Effizienzvergleich**.** Ausgewählte Parameter werden zudem auf ihre kostentreibende Wirkung im Rahmen der ingenieurwissenschaftlichen Kostentreiberanalyse geprüft. **[Tabelle 1](#page-3-1)** zeigt eine Übersicht ausgewählter untersuchter Parameter. Die genaue Beschreibung inkl. Variationen hiervon finden sich in den Abschnitten [1.2.1](#page-6-1) bis [1.2.6.](#page-17-0) **Anhang [I](#page-19-0)** umfasst die vollständige Liste der im Rahmen der Datenquittung bereitgestellten Parameter.

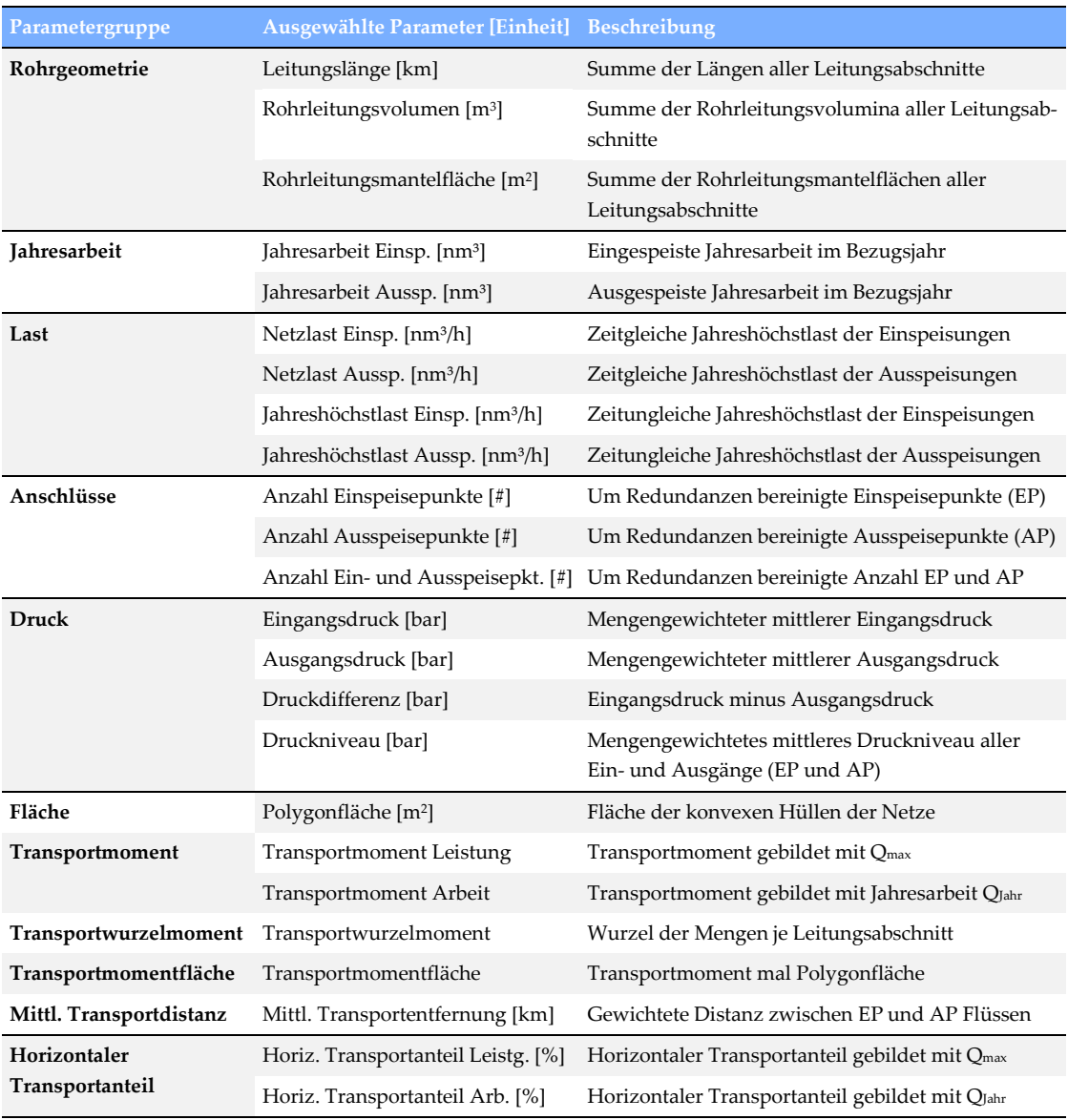

<span id="page-3-1"></span>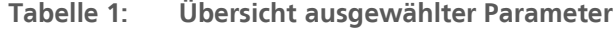

Quelle: Eigene Darstellung

**<sup>1</sup>** Angaben zu Reitern und "Ref." im vorliegenden Dokument beziehen sich auf Reiter und die nummerierten Datenkategorien im verwendeten Erhebungsbogen.

#### <span id="page-4-0"></span>**1.1 Vorbereitungen im Datensatz**

#### **1.1.1 Umrechnung von Gauß-Krüger Koordinaten zu UTM32 Koordinaten**

<span id="page-4-1"></span>Die Netzbetreiber konnten ihre Koordinaten in zwei unterschiedlichen Projektionen angeben (neun Netzbetreiber UTM Zone 32N, EPSG-Code 25832; sieben Netzbetreiber Gauß-Krüger-Zone 3, EPSG-Code 31467). Da jedes kartesische (rechtwinklige) Koordinatensystem zwangsläufig gewisse Verzerrungen aufweist, werden alle Koordinaten in ein einheitliches System umgerechnet, um sämtliche Netzbetreiber auf derselben Basis zu beurteilen. Da die Mehrheit der Netzbetreiber UTM Zone 32N (UTM32) verwendet, werden die Gauß-Krüger Koordinaten mittels der Umrechnungstabelle des Dienstleistungszentrums des Bundes für Geoinformation und Geodäsie (DLZ) mit Genauigkeit im Submeterbereich (NTv2-Transformation)**<sup>2</sup>** in die UTM32- Projektion überführt. Die umgerechneten Koordinaten werden den Netzbetreibern im Rahmen der Datenquittung zur Verfügung gestellt.

<span id="page-4-2"></span>**1.1.2 Behandlung von Fremdnutzungsanteilen, Biogas und Investitionsmaßnahmen sowie virtuellen Punkten**

**[Tabelle 2](#page-4-3)** stellt die Grundsätze bei der Berücksichtigung von angegebenen Netzkopplungs-/ Netzanschlusspunkten (NKP/NAP) und Leitungen für Biogas oder aus Investitionsmaßnahmen sowie Fremdnutzungsanteile und virtuelle Ein- und Ausspeisepunkte dar und ordnet diese entlang der drei grundlegenden FNB-Versorgungsdimensionen Transport, Kapazitätsund Dienstleistungsbereitstellung.

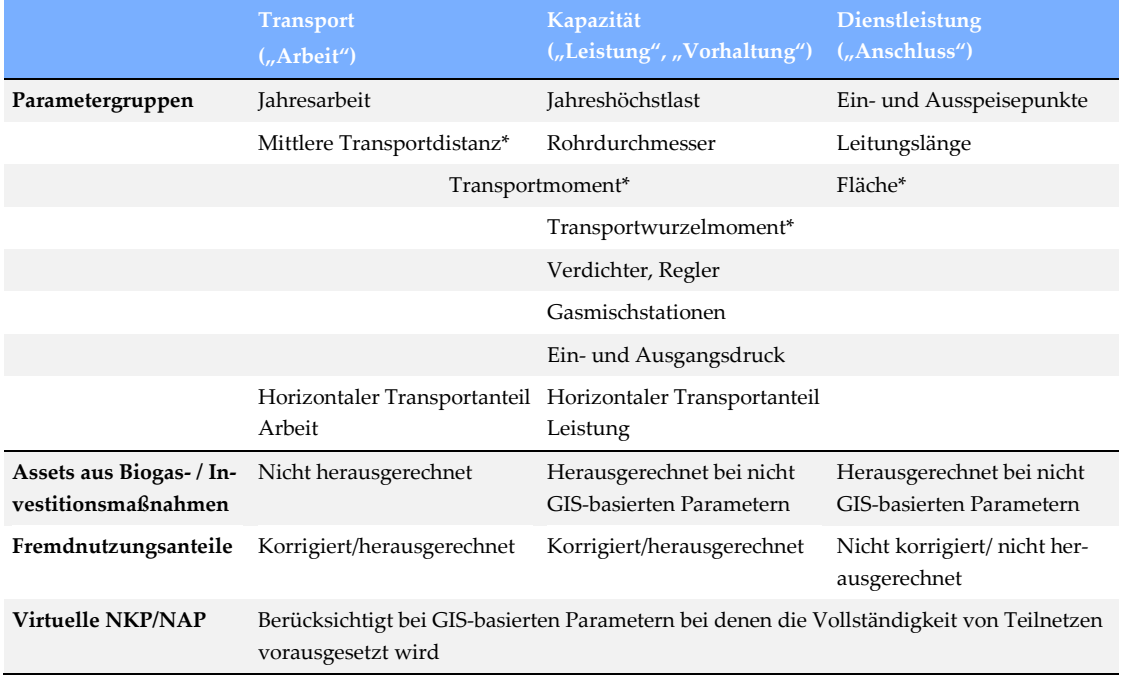

#### <span id="page-4-3"></span>**Tabelle 2 Übersicht Bereinigung Parameter**

\*GIS-basierte Parameter Quelle: Eigene Darstellung

 $\overline{a}$ 

**<sup>2</sup>** https://upd.geodatenzentrum.de

IMANAGEMENT SUMICSID

Im oberen Teil der Tabelle sind als Erläuterung die der jeweiligen Versorgungsdimension zugehörigen Parametergruppen aufgeführt (teilweise auch weiter differenziert, falls innerhalb einer Gruppe die Einzelparameter unterschiedlichen Versorgungsdimensionen zugeordnet wurden). Im unteren Teil der Tabelle ist angegeben, wie bei der Bereinigung im Grundsatz vorgegangen wird.**<sup>3</sup>** Die Details hierzu sind nachfolgend ausgeführt.

#### **Fremdnutzungsanteile**

Die Netzbetreiber nutzen verschiedenste Anlagen gemeinsam (z. B. Leitungen, NKP/NAP, Verdichter) und waren angehalten, entsprechende Fremdnutzungsanteile anzugeben bzw. Angaben nur mit Bezug auf den eigenen Bedarf zu machen. Z. B. wurden die FNB darauf hingewiesen, bezüglich der Größen Jahresarbeit und Jahreshöchstlast etwaig enthaltene Anteile von anderen FNB aus den eigenen Angaben herauszurechnen.

Fremdnutzungsanteile werden bei den einzelnen Parametern – wie nachfolgend in Abschnitt [1.2](#page-6-0) beschrieben – bereinigt. Dabei gelten folgende Grundsätze:

- Bei Parametern, welche v.a. die Transport- und Kapazitätsdimension zum Ausdruck bringen (Spalten 2 und 3 i[n Tabelle 2,](#page-4-3) insb. Arbeit und Leistung), wird – sofern nicht schon vom FNB durchgeführt – der Fremdnutzungsanteil zum Abzug gebracht. Der Rohrdurchmesser wird dabei zur Kapazitätsbereitstellung gezählt, da ein höherer Innendurchmesser c.p. eine höhere Kapazität ermöglicht.
- Für Parameter der Dienstleistungsdimension (Spalte 4 i[n Tabelle 2\)](#page-4-3), z. B. Anzahl Anschlusspunkte oder Leitungskilometer, erfolgt keine Korrektur.

Rohrvolumen als Multiplikation von Rohrinnendurchmesser und Leitungsabschnittslänge wird damit implizit via Anpassung Rohrinnendurchmesser korrigiert.

#### **Biogas und Investitionsmaßnahmen**

1

Die Kosten im Zusammenhang mit Biogas und Investitionsmaßnahmen sind bereits anderweitig geprüft und genehmigt, so dass sie im Rahmen eines Effizienzvergleichs zu den nicht (mehr) beeinflussbaren Kosten zählen und zur Vermeidung einer Doppelprüfung nicht in die dem Effizienzvergleich zugrunde gelegten Totex/sTotex eingehen. Konsequenterweise muss dies auch auf der Seite der Vergleichsparameter berücksichtigt werden. Die Datengrundlage der untersuchten Parameter wird daher vor der weiteren Verwendung gemäß Abschnitt [1.2](#page-6-0) in der nachfolgend beschriebenen Weise bereinigt:

 Bei Parametern der Kategorien Kapazitäts- und Dienstleistungsbereitstellung (Spalten 3 und 4 i[n Tabelle 2\)](#page-4-3) werden Punkte und Leitungen aus Biogas- und Investitionsmaßnahmen nicht berücksichtigt, da diese Kostenbestandteile vollständig anrechenbar sind und somit nicht in den Effizienzvergleich einfließen. Ausnahme sind die GIS-basierten Parameter (mit Stern markiert in [Tabelle 2,](#page-4-3) z. B. Polygonfläche oder Transportmoment). Für diese Parameter wird die Versorgungsaufgabe möglichst vollständig abgebildet, da bei diesen Parametern die Versorgungs- und Transportaufgabe erfasst werden soll, die sich aus der Kombination der verschiedenen Ein- und Ausspeisepunkte ergibt. Z. B. stehen beim Transportmoment die sich ergebenden Flüsse zwischen Ein- und Ausspeisungen im Vordergrund, und als solches

**<sup>3</sup>** Kombinierte Parameter wie die Transportmomentfläche sind nicht aufgeführt, da deren Bereinigung sich aus den aufgeführten Grundparametern ergibt (z.B. Polygonfläche und Transportmoment für Transportmomentfläche).

**IMANAGEMENT** SUMICSID

die Herausforderungen im Röhrensystem, um die Kombination von Ein- und Ausspeisungen zu jedem Zeitpunkt bewältigen zu können. Um diese Aspekte der Versorgungsaufgabe abzubilden, werden für diese Parameter Einspeisungen aus Biogas und Investitionsmaßnahmen berücksichtigt.

 Bei Parametern der Transportdimension (Spalte 2 in [Tabelle 2\)](#page-4-3) ist der operative Transportaufwand – z. B. von den Biogas-Einspeisepunkten zu den jeweiligen Ausspeisepunkten – nicht abgegolten. Zur näherungsweisen Berücksichtigung erfolgt daher für diese Berechnung ebenfalls keine Bereinigung der anderweitig genehmigten/geprüften Infrastruktur.

#### **Teilnetzbildung und virtuelle NKP/NAP**

Für die Bildung ausgewählter Parameter werden durch eigene Leitungsabschnitte zusammenhängende Netzelemente (Knoten, NKP/NAP, Druckregler/Verdichter, Leitungsabschnitte) gleicher Gasqualität identifiziert.**<sup>4</sup>** Für diese Parameter wird ein Teilnetz nur dann gezählt, wenn es vollständig ist in dem Sinne, dass es über mindestens einen Einspeise- sowie Ausspeisepunkt verfügt, da ansonsten keine Gasversorgung erfolgen kann ("vollständiges Teilnetz").

Wegen spezieller Leitungskonstellationen können allerdings unvollständige Teilnetze entstehen, welche eigentlich versorgt wären.**<sup>5</sup>** Den Netzbetreibern wurde daher die Möglichkeit gegeben, virtuelle Einspeise- und Ausspeisepunkte anzugeben. Insgesamt fünf FNB haben hiervon Gebrauch gemacht. Virtuelle Punkte werden bei der Bildung der GIS-basierten Parameter berücksichtigt, für die die Vollständigkeit von Teilnetzen vorausgesetzt wurde (z. B. nachfolgend yArea, aber nicht yArea\_all). Bei der Beurteilung der Validität der Teilnetze werden Punkte aus Biogas- und Investitionsmaßnahmen ebenfalls berücksichtigt (vgl. oben).

#### <span id="page-6-0"></span>**1.2 Parameterdefinitionen**

 $\overline{a}$ 

#### **1.2.1 Leitungslängen, Rohrvolumen und Rohrleitungsmantelfläche**

<span id="page-6-1"></span>Zur Bestimmung der **Leitungslänge** und dem **Rohrvolumen** werden die Angaben der Netzbetreiber der einzelnen Leitungsabschnitte verwendet. Bestehende Fremdnutzungsanteile werden bei Rohrvolumen herausgerechnet (direkt anhand der Angaben der Netzbetreiber hierzu), nicht aber bei Leitungslängen (vgl. auch Abschnitt 1.1.2).

Die **Rohrleitungsmantelfläche** der Leitungen wird wie in der zweiten Regulierungsperiode (RP2) nicht als Projektionsfläche, sondern als Mantelfläche als geometrisch definierte Zylinderoberfläche berechnet, wobei die Fremdnutzungsanteile jeweils herausgerechnet werden.

Zur Berechnung werden analog zur RP2 die Angaben der Netzbetreiber "Netzlänge der Leitung in km<sup>"</sup> *l* sowie das um Fremdnutzungsanteile bereinigte "Rohrvolumen (Raumvolumen) der Leitung in m³" *v* je Leitungsabschnitt *i* verwendet, wobei folgende Formel zur Anwendung kommt:

**<sup>4</sup>** Ein Netzbetreiber, der zwei Gasqualitäten transportiert, hat somit mindestens zwei Teilnetze.

**<sup>5</sup>** Z. B. wenn ein Netzbetreiber zur Versorgung eines Netzabschnittes ohne Einspeisepunkt unentgeltlich von einem anderen Netzbetreiber einen einzelnen Leitungsabschnitt nutzen darf und ein Übergangspunkt zwischen den beiden Netzbetreiben nicht existiert bzw. nicht gemessen wird. In diesem Fall wäre der betroffene Netzabschnitt – obwohl versorgt – kein vollständiges Teilnetz, da der Abschnitt in den Angaben des Netzbetreibers über keine Leitungsverbindung zum Hauptnetz verfügt

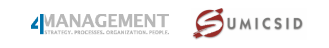

Rohrleitungsmantelfläche 
$$
[m^2] = \sum_i \pi \cdot l_i \cdot 1000 \cdot \sqrt{\frac{v_i \cdot 4}{\pi \cdot l_i \cdot 1000}}
$$
  
Innerductinesser  
bereningt

Strikt genommen handelt es sich um die Rohrleitungs*innen*mantelfläche. Die Länge [km] wird dabei mit 1000 multipliziert, damit Meter resultieren. Der so zur Anwendung kommende implizite Innendurchmesser entspricht aufgrund des um Fremdnutzungsanteile bereinigten Rohrvolumens *v* nicht mehr demjenigen, der vom Netzbetreiber angegeben wurde.

#### **1.2.2 Jahresarbeit und Jahreshöchstlast**

#### <span id="page-7-0"></span>**Jahresarbeit**

Für die Jahresarbeit (*QJahr*) werden die summarischen Angaben der Netzbetreiber für Ein- bzw. Ausspeisungen je Gasqualität addiert (Ref. 2.1.1+ 9.1.1 für eingespeiste Jahresarbeit bzw. Ref. 2.2.1+ 9.2.1 für ausgespeiste Jahresarbeit).

#### **Exkurs:**

Für die Jahresarbeit können zwei Datenquellen der Netzbetreiber herangezogen werden:

- die summarischen Angaben zu H- und L-Gas (*Q<sub>IahrH,L</sub>*) für Ein- bzw. Ausspeisung;
- die Angaben zu den einzelnen NKP/NAP (Q<sub>*JahrNKP*), welche für Ein- bzw. Ausspeisepunkte</sub> addiert werden können.

Nicht bei allen Netzbetreibern sind die beiden Werte identisch, was z. B. auf Abgrenzungsprobleme bei den einzelnen Punkten bei gemeinsamer Nutzung zurückzuführen ist. Daher werden die Angaben zu *QJahrNKP* je Gasqualität separat für Ein- bzw- Ausspeisepunkte *n* gemäß der nachfolgenden Formel auf den jeweiligen Wert von *QJahrH* bzw. *QJahrL* normiert.**<sup>6</sup>** Bei einzelnen FNB, bei denen die Summe der Einzelwerte je Gasqualität dem Gesamtwert der Jahresarbeit entspricht, ändert sich bei dieser Normierung nichts. Im Folgenden werden die weiteren Untersuchungen zunächst mit den korrigierten Einzelwerten *QJahrN,n* durchgeführt, welche nachfolgend als *QJahr* referenziert werden.

$$
Q_{Jahr} \equiv Q_{JahrH,L} = \sum_{n} Q_{JahrN,n} = \sum_{n} \underbrace{Q_{JahrNKP,n} \cdot \frac{Q_{Jahr}}{\sum_{n} Q_{JahrNKP,n}}}_{\equiv Q_{JahrN,n}}
$$

#### **Jahreshöchstlast**

 $\overline{a}$ 

Für die Jahreshöchstlast werden wie in der RP2 jeweils ein zeitgleicher und ein zeitungleicher Wert berechnet.

Die zeitgleiche Jahreshöchstlast (auch "Netzlast" genannt) leitet sich direkt aus den summarischen Angaben der Netzbetreiber gemäß Ref. 3.1.1. + Ref. 10.1.1. der Abfrage ab, wobei um Investitionsmaßnahmen und Biogas bereinigt wird (Ref. 3.1.3/4 bzw. 10.1.3/4).

<sup>&</sup>lt;sup>6</sup> Die Berechnung des Normierungsfaktors $\frac{Q_{Jahr}}{\sum_n Q_{JahrNKP,n}}$ erfolgt also separat für Einspeisungen H-Gas, Einspeisungen L-Gas, Ausspeisungen H-Gas und Ausspeisungen L-Gas, jeweils für alle gemeldeten NKP/NAP, die nicht virtuell sind. Die Normierung erfolgt anschliessend für alle Punkte einschliesslich virtueller Punkte.

IMANAGEMENT JUMICSID

Die **zeitungleiche Jahreshöchstlast** errechnet sich als Summe der maximalen stündlichen Einbzw. Ausspeisemengen (*QmaxEinsp* bzw. *QmaxAussp*) je NKP/NAP *n*, wobei Punkte für Investitionsmaßnahmen und Biogas nicht gezählt werden.

$$
yPeakload.injec. Qmax [m^3/h] = \sum_{n} Q_{maxEinsp,n}
$$

$$
yPeakload.deliv. Qmax [m^3/h] = \sum_{n} Q_{maxAussp,n}
$$

Die zeitungleiche Jahreshöchstlast entspricht so der im Basisjahr maximal denkbaren Last im Netz und sollte entsprechend höher liegen als die zeitgleichen Angaben der Netzbetreiber.

#### **1.2.3 Ein- und Ausspeisepunkte**

<span id="page-8-0"></span>Die Angaben zu den Ein- und Ausspeisepunkten werden dem Reiter NKP/NAP entnommen. Zur Berechnung der Anzahl NKP/NAP werden die Angaben wie folgt um Redundanzen bereinigt, wobei wie bei der RP2 die Gasqualitäten nicht differenziert und Fremdnutzungsanteile nicht korrigiert werden (es gibt also keine halben Punkte):

- Einspeisepunkte ohne Einspeisung bzw. Ausspeisepunkte ohne Ausspeisung werden nicht korrigiert (im Sinne von Kapazitätsbereitstellung);
- Mehrere Einspeisepunkte am selben Koordinatenstandort (d. h. nicht gemessen an der angegebenen Standort-ID, sondern an der Koordinate, unabhängig von der Gasqualität) gelten als ein Einspeisepunkt. Analoges gilt für Ausspeisepunkte.
- Für die Anzahl der Ein- und Ausspeisepunkte insgesamt (RP2: Anzahl NKP/NAP) werden Ein- und Ausspeisungen am selben Koordinatenstandort als ein Punkt gezählt (d. h. die Summe der um Redundanzen korrigierten Ein- und Ausspeisepunkte ergibt nicht die Anzahl NKP/NAP, wenn an mindestens einem Koordinatenstandort ein Ein- und Ausspeisepunkt (als zwei einzelne Punkte) angegeben wurde).

#### **Hinweis:**

Hinsichtlich Fremdnutzungsanteilen sind bei den NKP/NAP-Angaben generell keine Korrekturen notwendig. Das heißt, dass die Angaben sich mit Ausnahme von *Qmax gesamt* auf den einzelnen Netzbetreiber beziehen und Jahresarbeit und Jahreshöchstlast somit punktscharf angegeben sind.

**1.2.4 Eingangsdruck, Ausgangsdruck, Druckdifferenz und mittleres Druckniveau**

<span id="page-8-1"></span>Die Angaben zum Druck werden dem Reiter NKP/NAP entnommen, welcher für alle Ein- und Ausspeisepunkte die relevanten Angaben enthält.

 **Eingangsdruck, Ausgangsdruck, Druckdifferenz:** Zur Berechnung des mittleren Ein- und Ausgangsdruckes wird der Druck *p* je NKP/NAP *n* mit der angegebenen Ein- bzw. Ausspeisemenge *Q* gewichtet. Die mittlere Druckdifferenz ist die Differenz der beiden Werte:

*Eingangstartuck* [*bar*] = 
$$
\frac{\sum_{n} (p_n \cdot Q_{Einsp,n})}{\sum_{n} Q_{Einsp,n}}
$$
  
*Augangstartuck* [*bar*] = 
$$
\frac{\sum_{n} (p_n \cdot Q_{Aussp,n})}{\sum_{n} Q_{Aussp,n}}
$$

 $Druckdifferenz$  [bar] = Eingangsdruck - Ausgangsdruck

**IMANAGEMENT** SUMICSID

 **Druckniveau:** Das mittlere Druckniveau wird ebenfalls analog zur RP2 berechnet und ergibt sich durch Gewichtung des Druckniveaus je Punkt mit dessen Ein- bzw. Ausspeisung.

*Druckniveau* [*bar*] = 
$$
\frac{\sum_i p_n \cdot (Q_{Einsp,n} + Q_{Aussp,n})}{\sum_i (Q_{Einsp,n} + Q_{Aussp,n})}
$$

Dabei liegen verschiedene Druck- und Mengenangaben vor. In der RP2 wurde der minimale Druck (als Maximum von vertraglichem und technischem Druck) mit *Qmax* gewichtet. Für die so festgelegten Parameter konnte in RP2 keine wesentliche Kostenwirkung nachgewiesen werden. In der RP3 sollen nun die in **Tabelle 3** aufgeführten Varianten geprüft werden. Die Prüfung der im Vergleich zur RP2 neuen Varianten war in der RP2 noch nicht möglich, da punktscharfe Angaben zum mengengewichteten Betriebsdruck, zur Unterscheidung von minimalem technischen und vertraglichen Druck sowie zur Jahresarbeit noch nicht vorlagen. Da die Angaben der Netzbetreiber insb. bezüglich vertraglichem Druck nicht vollständig sind, scheidet diese Variante aus, nicht aber das Maximum von vertraglichem und technischem Druck. Der mengengewichtete Betriebsdruck enthält bereits die Jahresarbeit des Punktes. Daher ist es konsistent, wenn die Betriebsdrücke der Punkte untereinander ebenfalls anhand ihrer Jahresarbeit gewichtet werden. Zu Wahrung der Konsistenz für alle mit dem Parameter Jahresarbeit berechneten Werte, werden je NKP/NAP korrigierte Werte für die Jahresarbeit zugrunde gelegt (vgl. Abschnit[t 1.2.2\)](#page-7-0).

|                                | Gewichtet mit Leistung – $Q_{max}$ | Gewichtet mit Arbeit - OJahr     |
|--------------------------------|------------------------------------|----------------------------------|
| Minimaler Druck (als Maximum   | yPressure In Pmin Qmax             | yPressure In Pmin Qyear          |
| von technischem und vertragli- | yPressure Out Pmin Qmax            | yPressure Out Pmin Qyear         |
| chem Druck)                    | yPressure Diff Pmin Qmax           | yPressure Diff Pmin Qyear        |
|                                | yPressure_Level_Pmin_Qmax          | yPressure Level Pmin Qyear       |
| Mengengewichteter Betriebs-    |                                    | yPressure In Poperating Qyear    |
| druck <sup>7</sup>             |                                    | yPressure Out Poperating Qyear   |
|                                |                                    | yPressure Diff Poperating Qyear  |
|                                |                                    | yPressure Level Poperating Qyear |

**Tabelle 3: Untersuchte Varianten für die Druckparameter** 

Quelle: Eigene Darstellung

#### **1.2.5 GIS-basierte Parameter**

 $\overline{a}$ 

<span id="page-9-0"></span>Die GIS-basierten Parameter leiten sich aus den georeferenzierten Informationen der Netzbetreiber ab. Für jeden Leitungsabschnitt liegen die Koordinaten des Anfangs- und Endpunktes vor, und für jeden NKP/NAP, Druckregler und Verdichter die Koordinate des jeweiligen Standorts. Mittels dieser GIS-Informationen lassen sich Parameter bilden, welche die Herausforderungen abbilden, die einem Netzbetreiber aus der Verbindung der einzelnen Ein- und Ausspeisepunkte, also der Sicherstellung des Gasflusses von allen Einspeise- zu allen Ausspeisepunkten, erwachsen.

Gebildet werden folgende Parameterkategorien, die in **[Abbildung 1](#page-10-0)** schematisch anhand eines vereinfachten Beispielnetzes dargestellt sind:

**<sup>7</sup>** Bei fehlenden Werten wird *Pmin* verwendet.

IMANAGEMENT SUMICSID

- Polygonfläche analog zur RP2 als konvexe Hülle aller Netzknoten des Beispielnetzes und neu auch als Summe der konvexen Hüllen aller vollständigen Teilnetze (links i[n Abbildung](#page-10-0)  [1\)](#page-10-0);
- Transportmoment als distanzgewichtete Flussmatrix zwischen den Ein- und Ausspeisepunkten, ermittelt mit Luftliniendistanzen analog zur RP2 und neu auch Netzdistanzen im Sinne von realen Distanzen durch das angegebene Leitungssystem (Mitte in [Abbildung 1\)](#page-10-0);
- Transportwurzelmoment als Weiterentwicklung, bei der die sich bei der Transportmomentbildung ergebenden Flüsse den einzelnen Leitungsabschnitten zugeordnet werden und durch Wurzelbildung der so ermittelten Flüsse je Leitungsabschnitt ein Bezug zum notwendigen Leitungsdurchmesser hergestellt wird (rechts in [Abbildung 1\)](#page-10-0).

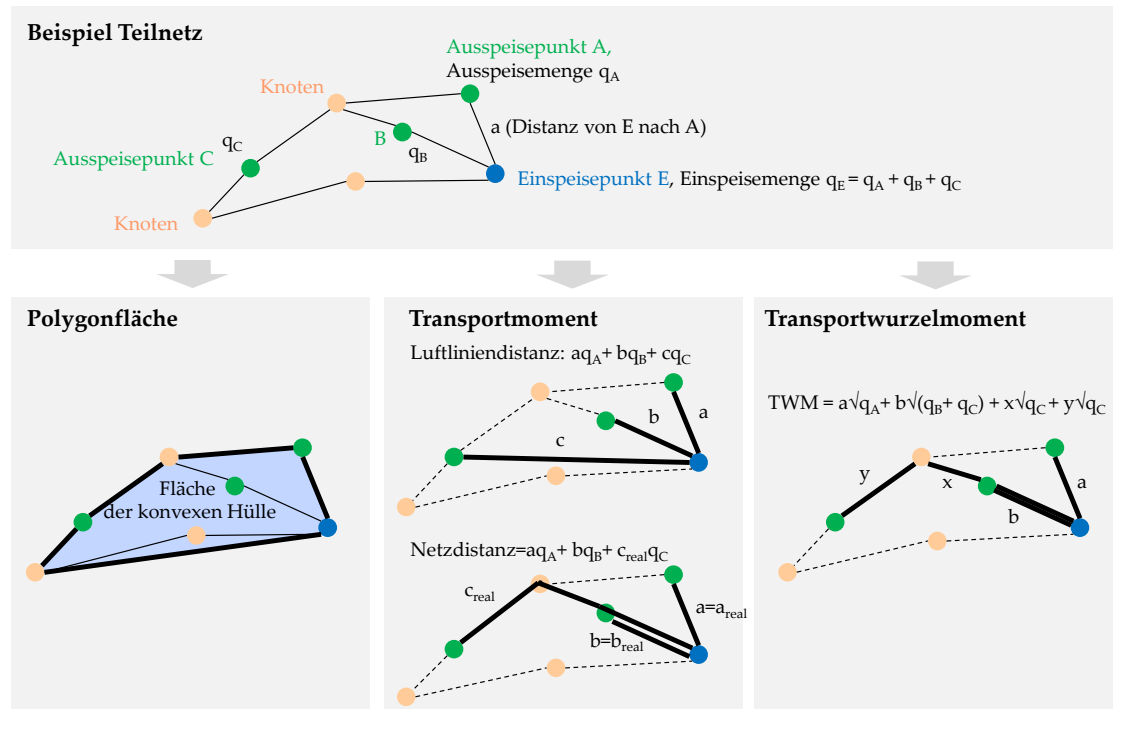

<span id="page-10-0"></span>**Abbildung 1 Darstellung der GIS-Parameter**

Quelle: Eigene Darstellung

#### **1.2.5.1 Polygonfläche**

Die Polygonfläche entspricht der Fläche der konvexen Hülle aller einem Netz zugehörigen Standorte. Dabei wird wie in der PR2 nach Gasqualität unterschieden. Die Polygonfläche für das gesamte Netz ergibt sich durch Addition der Flächen von H- und L-Gas.

Es werden zwei Varianten berechnet. In einer ersten Variante (yArea) werden je Gasqualität die Flächen der vollständigen Teilnetze im Sinn von Abschnitt [1.1.2](#page-4-2) addiert, wobei überlappende Flächenabschnitte nur einmal gezählt werden (geometrische Vereinigung aller Teilnetze je Gasqualität). Es handelt sich um die Fläche, die gemäß den Angaben der Netzbetreiber physikalisch beliefert werden kann.

In einer zweiten Variante (yArea\_all) wird die konvexe Hülle je Gasqualität um alle vom Netzbetreiber gemeldeten Anschlusspunkte und Anfangs- und Endpunkte von Leitungsabschnitten gelegt, unabhängig davon, ob die verschiedenen Punkte auch gemäß den Daten der Netzbetreiber miteinander verbunden sind.

IMANAGEMENT SUMICSID

#### **1.2.5.2 Transportmoment und mittlere Transportentfernung**

Das Transportmoment wurde aus der RP2 übernommen und "ist eine Rechengröße, die in logistischen Systemen als Kenngröße und als Zielgröße für Optimierungen verwendet wird. Für den Gasfernleitungstransport ist das Transportmoment als ein exogener Kostentreiber für die Beschreibung der Netzaufgabe geeignet" (Consentec, 2012). Beim Transportmoment werden die zu transportierenden Mengen je Zeiteinheit so von allen Ein- auf alle Ausspeisepunkte verteilt, dass das Gas auf möglichst kurzem Weg zirkuliert. Das Transportmoment selbst ergibt sich durch Multiplikation bzw. Gewichtung aller berechneten Mengenflüsse je Zeiteinheit mit der jeweiligen zurückzulegenden Distanz und sagt somit aus, wie viele Kubikmeter Gas durch wie viele Leitungsmeter fließen, um die Versorgungsaufgabe zu erfüllen.

#### **Grundsätzliche Bildung des Transportmoments**

Das Transportmoment wird analog zur Polygonfläche je Gasqualität separat gebildet. Ebenfalls werden Varianten gerechnet, bei denen vollständige Teilnetze ausgewertet werden, womit je Gasqualität weitere Teilnetze entstehen können. Das Transportmoment berechnet sich grundsätzlich durch Multiplikation von **Durchfluss** und **Transportentfernung (Distanz)** in einem Netz.

Für die Berechnung des Transportmoments müssen je Teilnetz die Summen der Ein- und Ausspeisemengen der Einspeise- bzw. Ausspeisepunkte identisch sein. Da dies in den Daten nicht notwendigerweise gegeben sein muss, wird jeweils auf das Maximum der Summe der Ein- oder Ausspeisemenge skaliert ("Durchfluss").

Konkret werden je Teilnetz *t* die Ein- bzw. Ausspeisemengen der dem Teilnetz zugehörigen NKP/NAP *n* wie folgt skaliert**<sup>8</sup>** :

 $Falls \sum_{n} Einspeisung_{t,n} \geq \sum_{n} Ausspeisung_{t,n}$ 

$$
Ausspeisung_{t,skaliert} = \frac{\sum_{n}Einspeisung_{t,n}}{\sum_{n}Ausspeisung_{t,n}} * Ausspeisung_{t,n} \equiv Durchfluss_{t,n}
$$

 $Falls \sum_{n} Einspeisung_{t,n} < \sum_{n} Ausspeisung_{t,n}$ :

 $\overline{a}$ 

$$
Einspeisung_{t,skaliert} = \frac{\sum_{n} Ausspeisung_{t,n}}{\sum_{n}Einspeisung_{t,n}} * Einspeisung_{t,n} \equiv Durchfluss_{t,n}
$$

Das Transportmoment in einem Teilnetz wird berechnet, indem das Produkt von Durchfluss und Transportentfernung (Distanz) unter Berücksichtigung der nachfolgenden Nebenbedingungen minimiert wird:

- Die (ggf. skalierten) eingespeisten Gasmengen müssen den (ggf. skalierten) ausgespeisten Gasmengen entsprechen;
- Zuordnung von Einspeisemengen zu Ausspeisungen am gleichen Standort sind nicht zulässig, da angenommen wird, dass die zugrunde gelegten Ein- bzw. Ausspeisungen zeitgleich auftreten (im Sinne des schwersten möglichen Belastungsfalls, analog RP2).
- Eine Einspeisung ins Netz von einem Speicherstandort aus darf nicht an einen anderen Speicherstandort geleitet werden (sog. Speichertausch). Dies entspricht dem Vorgehen aus RP2

**<sup>8</sup>** Es wird also an den je NKP/NAP von den Netzbetreibern angegebenen Mengen Qmax bzw. Qjahr angesetzt und nicht an deren Kennzeichnung als Einspeise- oder Ausspeisepunkt.

**IMANAGEMENT** SUMICSID

und schließt einen in der Praxis i. d. R. nicht vorkommenden Fall bei zeitgleicher Betrachtung aus. Diese Restriktion gilt auch nur bei Teilnetzen mit mehr als einem Entry-Punkt, da mit nur einem Entry-Punkt diese Restriktion nicht erfüllt werden kann.

Formal wird je Teilnetz folgendes Problem gelöst, um das Transportmoment zu berechnen. Sei die Distanzmatrix gegeben durch  $D = (D_{ab})_{a,b \geq 1}$ , wobei ein Eintrag  $D_{a,b}$  die Distanz zwischen Standort  $a$  und Standort  $b$  ist. Die Flussmatrix ist gegeben durch  $F = (F_{ab})_{a,b \geq 1}$ , wobei ein Eintrag  $F_{a,b}$  den Gasfluss zwischen Punkt  $a$  und Punkt  $b$  darstellt. Die Transportmoment löst dann

$$
\min_{(\mathbf{F}_{\mathbf{a}\mathbf{b}})} \sum_{\mathbf{a},\mathbf{b}\geq 1} \mathbf{F}_{\mathbf{a}\mathbf{b}} \mathbf{D}_{\mathbf{a}\mathbf{b}} \tag{1}
$$

unter den Nebenbedingungen

$$
Durchfluss_a = \sum_{b} F_{ab}
$$
 (2)

$$
Durchfluss_b = \sum_{a} F_{ab}
$$
 (3)

Nichtnegative Flüsse:  $F_{ab} \ge 0$ ,  $\forall a, b$  (4)

Ein- und Ausspeisung am selben Standort nicht zulässig:  $F_{aa} = 0$ ,  $\forall a$  (5)

Zeitgleiche Einspeisung aus Speichern in andere Speicher nicht zulassig:

$$
F_{sp} = 0, \forall s, p \in \{Speicherstandort\}
$$
 (6)

Bei Teilnetzen mit nur einem Entry-Punkt wird das Transportmoment berechnet, indem das Optimierungsproblem (1) nur unter Berücksichtigung der Nebenbedingungen (2)-(4) gelöst wird. Die Standort- und Speicheraustauschrestriktionen werden nicht berücksichtigt.

Bei mehreren Teilnetzen je Netzbetreiber wird das Transportmoment als Summe aller Transportmomente der Teilnetze gebildet.

Da durch die multiplikative Verknüpfung von Distanz und Durchsatz hohe Werte resultieren, werden alle Werte zur besseren Lesbarkeit durch eine Million geteilt.

#### **Vorgehen bei zu restriktiven Nebenbedingungen**

Die Nebenbedingungen (5) und (6) können dazu führen, dass die Menge der zulässigen Flussmatrizen leer ist und somit das Optimierungsproblem, beschrieben durch die Gleichungen (1)- (6), keine Lösung besitzt. In diesem Fall wird zuerst die Speichertauschrestriktion (6) weggelassen und das Optimierungsproblem (1)-(5) gelöst. Falls dann immer noch keine Lösung existiert wird auch noch die Nebenbedingung (5) weggelassen (analog RP2). Das Optimierungsproblem (1)-(4) besitzt vorliegend immer eine Lösung.

#### **Zu untersuchende Varianten**

Für die Transportmomentbildung gibt es verschiedene denkbare Varianten. Die berechneten Varianten werden entlang der folgenden Dimensionen gebildet:

- An den Anschlusspunkten ein- und ausgespeiste **Mengen** (Durchsatz):
	- "Leistung" analog RP2: *Qmax* der Einspeisungen bzw. Ausspeisungen, also die am entsprechenden Punkt maximale stündliche Ein- bzw. Ausspeisung in m<sup>n</sup> 3 /h;

**IMANAGEMENT** SUMICSID

- "Arbeit": *QJahr* der Einspeisungen bzw. Ausspeisungen, also die am entsprechenden Punkt innerhalb eines Jahres ein- bzw. ausgespeiste Arbeit in m<sup>n</sup> 3 . **9**
- Transportentfernung (**Distanzen**) zwischen den Anschlusspunkten:
	- "Luftliniendistanzen" (LD): Euklidische Distanz zwischen Einspeise- und Ausspeisepunkten des betrachteten Netzes. Durchsatz und Transportentfernung werden je Gasqualität für alle angegebenen Anschlusspunkte berechnet unabhängig davon, ob sie gemäß den Angaben der Netzbetreiber zusammenhängen;
	- "Reale Distanzen" (RD): Kürzest möglicher Weg von Einspeise- zu Ausspeisepunkten durch das im betrachteten Netz vorhandene Röhrensystem (Leitungsweg) ohne Berücksichtigung von Kapazitätsrestriktionen oder Richtungsbeschränkungen. Entsprechende Angaben haben in der RP2 noch nicht vorgelegen und werden nun erstmals ausgewertet. Die realen Distanzen können nur berechnet werden für zusammenhängenden Teilnetze (unter Berücksichtigung von virtuellen Punkten, vgl. Abschnitt [1.1.2\)](#page-4-2).

Die Kombination dieser Dimensionen ergibt die in **[Tabelle 4](#page-13-0)** dargestellten Varianten für das Transportmoment. Parameter, denen als Mengen Qmax-Angaben zugrunde liegen, betonen die Anforderungen für die Auslegung der Netze, während Parameter auf der Basis von QJahr mehr die Auslastung anzeigen. Parameter, die mit Luftliniendistanzen gebildet werden, drücken mehr den Aspekt der Versorgungsaufgabe aus, während Parameter mit realen Distanzen mehr die zu erfüllende Transportaufgabe betonen.

<span id="page-13-0"></span>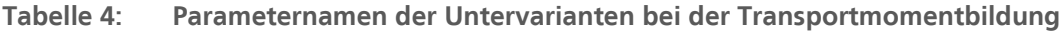

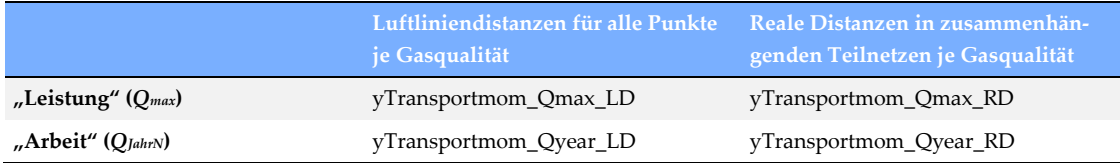

#### **Mittlere Transportentfernung**

 $\overline{a}$ 

Aus den Eingangsparametern für die Transportmomentbildung kann zudem eine mittlere Transportentfernung errechnet werden.

Je Teilnetz entspricht die mittlere Transportentfernung den mit dem Durchfluss gewichteten Distanzen in km zwischen allen Ein- und Ausspeisepunkten. Je Teilnetz kann das errechnete Transportmoment direkt durch den Durchfluss je Teilnetz dividiert werden (rechte Seite der nachfolgenden Formel).

Mittlere Transportentfernung [km] = 
$$
\sum_{a,b\geq 1} \frac{F_{ab}D_{ab}}{\sum_{a} F_{ab}} = \frac{\sum_{a,b\geq 1} F_{ab}D_{ab}}{\sum_{a} F_{ab}}
$$

Die mittlere Transportentfernung für das Gesamtnetz wird anschließend – wie in der RP2 – durch Gewichtung der mittleren Transportentfernung mit dem Transportmoment der Teilnetze bestimmt.

**<sup>9</sup>** Sofern der Netzbetreiber für die einzelnen Punkte insgesamt eine höhere oder niedrigere ein- bzw. ausgespeiste Jahresarbeit angegeben hat als die angegebene ein- bzw. ausgespeiste Jahresarbeit insgesamt für H- und L-Gas, erfolgt eine Normierung von *QJahr* auf die angegebene ein- bzw. ausgespeiste Jahresarbeit insgesamt (Ref. 2.1.1+ 9.1.1 bzw. Ref. 2.2.1+ 9.2.1) (vgl. auch Exkurs oben).

**IMANAGEMENT** SUMICSID

Für die mittlere Transportentfernung wird die Variante yTransportmom\_Qyear\_RD zugrunde gelegt, da hier reale Längen mit der gemessenen Jahresarbeit gewichtet werden und somit am ehesten die mittlere Transportentfernung wiedergeben wird.

#### **Beispiel Berechnung Transportmoment und mittlere Transportentfernung**

**[Tabelle 5](#page-14-0)** zeigt beispielhaft die Berechnung der Transportmoment und der mittleren Transportentfernung für ein Teilnetz mit zwei Einspeisepunkten (EP) und zwei Ausspeisepunkten (AP). Da im Beispiel die Einspeisung pro Zeiteinheit t 300 m<sup>3</sup> beträgt, die Ausspeisung aber nur 250 m<sup>3</sup> /t, wird letztere mit dem Faktor 300/250 skaliert. Da die Transportentfernung zwischen EP1 und AP1 sehr hoch ist, fließen die 100 m<sup>3</sup>/t von EP1 vollständig zu AP2, der Rest verteilt sich entsprechend.

<span id="page-14-0"></span>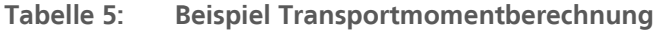

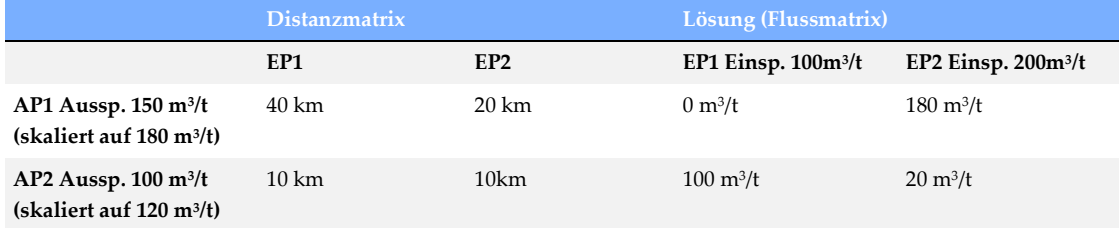

Im Beispiel ist somit:

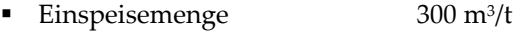

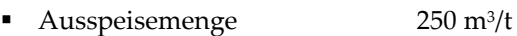

- Durchsatz 300 $m^3/t$
- **Transportmoment**  $40*0+20*180+10*100+10*20 = 4800 \text{ km}^* \text{ m}^3/\text{t}$
- Mittlere Transportentfernung Transportmoment / Durchsatz = 16 km

#### **1.2.5.3 Transportwurzelmoment**

#### **Motivation**

Beim Transportmoment werden die Transportentfernung und die transportierte Menge (Leistung oder Arbeit) multiplikativ verknüpft – doppelt so hohe Mengen (Q<sub>max</sub>, Q<sub>Jahr</sub>) ergeben somit ein doppelt so hohes Transportmoment.

Die Transportkapazität einer Ferngasleitung steigt jedoch proportional (linear) zum Querschnitt *A* (im Sinne von Kreisfläche der Leitung) und somit in erster Näherung quadratisch mit dem Durchmesser *d* bzw. Radius *r* bzw. der Leitungsdurchmesser ist proportional zur Wurzel der Transportkapazität der Leitung:

Transportkapazität ~ 
$$
A = \pi \cdot \left(\frac{d}{2}\right)^2 = \pi \cdot r^2
$$

$$
d = \frac{2}{\sqrt{\pi}} \cdot \sqrt{A}
$$

Die Errichtungskosten *C* von Ferngasleitungen steigen demgegenüber grob linear mit dem Durchmesser (und linear mit der Entfernung):

 $C \sim d$ 

IMANAGEMENT SUMICSID

Somit besteht ein näherungsweise linearer Zusammenhang von Leitungsdurchmesser und Errichtungskosten und ein näherungsweise quadratischer Zusammenhang von Leitungsdurchmesser und Transportkapazität (vgl. **[Abbildung 2](#page-15-0)**, welche Errichtungskosten und Transportkapazität verschiedener Durchmesserklassen im Vergleich zum Durchmesser DN1200 abbildet). Diese für die Leitungsplanung wichtige Beziehung wird beim Transportmoment durch die Multiplikation von Längen und Mengen nicht berücksichtigt, bzw. das Transportmoment betont stärker den zu transportierenden Fluss.

<span id="page-15-0"></span>**Abbildung 2 Kapazität und Errichtungskosten von Rohrleitungen im Verhältnis zu deren Nenndurchmesser DN (normiert auf DN 1200)**

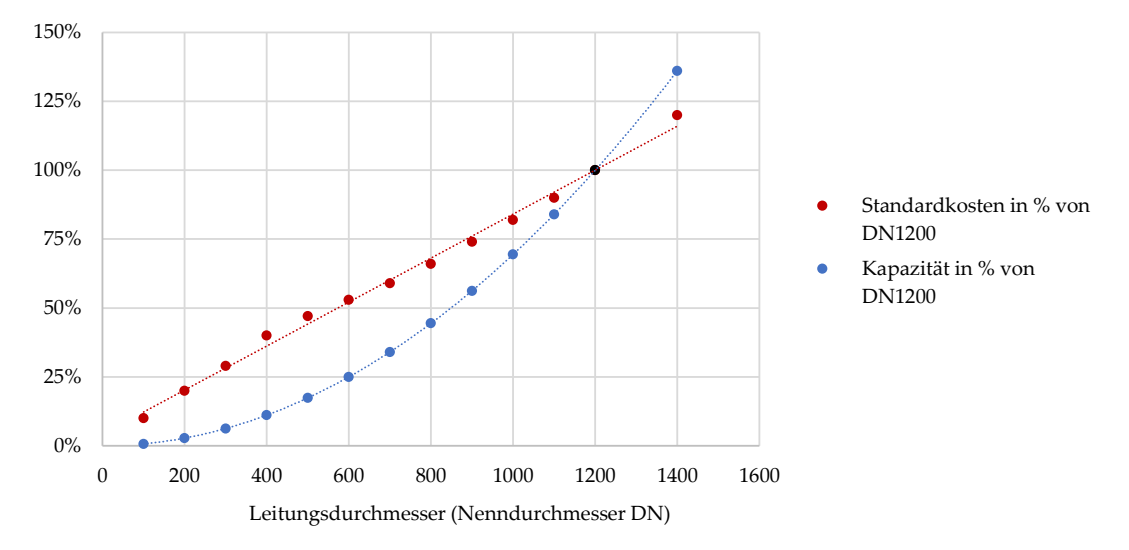

Quelle: Eigene Darstellung basierend auf Consentec (2010), NEP Gas 2015 und 4Management

Mit einem neuen Parameter soll die Transportentfernung multiplikativ mit dem für den Transport notwendigen Rohrleitungsdurchmesser, der für die Lieferung der entsprechenden Mengen notwendig ist, verknüpft werden. Da sich die notwendige Transportkapazität einer Leitung aus der zu liefernden maximalen Menge pro Zeiteinheit (gleich erforderliche Kapazität, vorliegend Qmax) ableitet, wird der gezeigte quadratische Zusammenhang zwischen Leitungsdurchmesser und Transportkapazität abgebildet, indem die im betreffenden Leitungsabschnitt zu transportierenden Menge pro Zeiteinheit mit der Wurzel bewertet wird. **<sup>10</sup>** Nach Multiplikation mit der Leitungsabschnittslänge entsteht ein engerer Bezug zu den Errichtungskosten des Leitungsabschnitts, da sich Leitungsdurchmesser und Errichtungskosten wie oben gezeigt proportional verhalten. Der Parameter wird als "Transportwurzelmoment" bezeichnet.

Netzbetreiber legen ihre Röhrensysteme so aus, dass einzelne Leitungsabschnitte möglichst optimal genutzt werden können bzw. für möglichst viele Verbindungen zur Verfügung stehen. Wenn mit einem Parameter der notwendige Leitungsdurchmesser der einzelnen Leitungsabschnitte (und damit deren Errichtungskosten) näherungsweise abgebildet werden soll, ist damit die entkoppelte Bewertung von Teil-Transporten und die Verwendung von Luftliniendistanzen (wie bspw. beim Transportmoment gebildet mit Luftliniendistanzen) wenig zielführend. Daher werden beim Transportwurzelmoment zunächst reale, minimierte Leitungslängen durch das

 $\overline{a}$ 

**<sup>10</sup>** Einheiten und absolute Zahlenwerte spielen weder bei einzelnen noch bei kombinierten Parametern eine Rolle, da im Rahmen der DEA/SFA später eine Skalierung der Parameter stattfindet. Insofern ist es vorliegend ausreichend, die Wurzel der Menge ( $Q_{max}$ ) zu betrachten; auf den Faktor  $\frac{2}{\sqrt{\pi}}$ kann verzichtet werden.

IMANAGEMENT SUMICSID

vorhandene Röhrensystem zugrunde gelegt wie beim Transportmoment mit realen Leitungslängen. Anders als bei Letzterem wird danach der sich *je Leitungsabschnitt* ergebende Gasfluss verwendet. Durch die Bewertung dieses Gasflusses mit der Wurzel werden die hierfür notwendigen Leitungsdurchmesser bzw. Errichtungskosten näherungsweise abgebildet (vgl. [Abbil](#page-15-0)[dung 2\)](#page-15-0).

#### **Bildung**

Basis für die Bildung des Transportwurzelmoments sind die Durchfluss- und Distanzmatrizen des Transportmoments Leistung (Qmax) mit realen Distanzen (yTransportmom\_Qmax\_RD). Danach wird jede Gasmenge der Durchflussmatrix den Leitungsabschnitten zugeordnet, durch die das Gas auf dem kürzesten Weg**<sup>11</sup>** durch das Leitungssystem fließen kann (vgl. auch [Abbil](#page-10-0)[dung 1\)](#page-10-0). Anschließend werden je Leitungsabschnitt die zugeordneten Mengen summiert. Aufgrund des obigen Zusammenhangs wird von dieser Gesamtmenge, die durch den Leitungsabschnitt zirkulieren können muss, die Wurzel gezogen, um den notwendigen Leitungsdurchmesser anzunähern, der sich proportional zu den Errichtungskosten verhält. Dieser Wert wird mit der Länge des Leitungsabschnitts multipliziert und entspricht einem relativen Näherungswert für die Errichtungskosten des Leitungsabschnitts. Die Summe über alle Leitungsabschnitte ergibt das Transportwurzelmoment des untersuchten Netzes. Wie beim Transportmoment mit realen Distanzen erfolgt die Bildung jeweils separat für die einzelnen (vollständigen) Teilnetze.

#### **Kommentar**

 $\overline{a}$ 

Das Transportwurzelmoment berücksichtigt die für die Erfüllung der Versorgungsaufgabe notwendigen Kosten insofern besser als das Transportmoment, als es den quadratischen Zusammenhang von Errichtungskosten und Leitungskapazität abzubilden vermag. Hierzu setzt es am für die Erfüllung der Versorgungsaufgabe notwendigen Leitungsdurchmesser an. Es berücksichtigt damit z. B. den erhöhten Aufwand durch zusätzliche Rohrleitungen eines "auch verteilenden" ggü. einem "nur transportierenden" FNB.

Die zugrundeliegende Trassentreue hat zudem den Vorteil, dass implizit die Topologie und Geographie der Versorgungsgebiete berücksichtigt wird. Dieser Vorteil überwiegt solange wie zurecht angenommen werden kann, dass die Netzbetreiber effiziente Trassenverläufe gewählt haben.

Aufgrund der Proportionalität von Rohrleitungsdurchmesser und Rohrleitungsumfang *U*  $(U = \pi \cdot d)$  ist das Transportwurzelmoment, welches je Leitungsabschnitt die Rohrleitungslänge mit dem für den Gastransport "optimalen" Rohrleitungsdurchmesser multipliziert, seinerseits proportional zur Rohrleitungsmantelfläche, bei der die Rohrleitungslänge mit dem Rohrleitungsumfang multipliziert wird. Im Resultat entspricht das Transportwurzelmoment näherungsweise der Rohrleitungsmantelfläche, die notwendig wäre, um unter Nutzung der bestehenden Trassen die Qmax Mengen zeitgleich ohne Einsatz von Verdichtern zu transportieren. Wenn davon ausgegangen wird, dass die bestehenden Trassen optimal gewählt wurden, kann

**<sup>11</sup>** Die trassentreue Mindestdistanz berücksichtigt keine Einschränkungen auf den Trassen (Kapazitätsgrenzen, ggf. fehlende Reverse-Flow-Fähigkeit); hierdurch wird die endogene Beeinflussbarkeit des Parameters durch den FNB (z. B. durch die Herabsetzung von Leitungskapazitäten) stark begrenzt – außerdem ist zu erwarten, dass die Nutzung freier Kapazitäten auf einem bestehenden Umweg für den FNB nicht weniger wirtschaftlich ist, als der Ausbau einer bestehenden Trasse.

**IMANAGEMENT** SUMICSID

es als durch den zugrunde gelegten Gasfluss "exogen geprägte minimale Rohrleitungsmantelfläche" interpretiert werden. Demgegenüber ist die Rohrleitungsmantelfläche von Abschnitt [1.2.1](#page-6-1) stärker input- bzw. anlagenorientiert, da sich diese direkt aus den gemeldeten Rohrleitungsabschnitten ableitet.

#### **1.2.5.4 Transportmomentfläche**

 $\overline{a}$ 

In der RP2 wurden zudem die Transportmomentfläche sowie deren Wurzel als Parameter geprüft (Letzteres um den kostentreibenden Zusammenhang zu linearisieren). Da der Erklärungsgehalt bezüglich der Referenznetzkosten hoch war, werden diese Parameter ebenfalls gebildet.

Die Transportmomentfläche ergibt sich je Gasqualität durch Multiplikation der Polygonfläche mit dem Transportmoment. Anschließend werden die beiden Gesamtwerte des H- und L-Gas-Netzes aufsummiert. Die Wurzel der Transportmomentfläche wird ebenfalls je Gasqualität gezogen und dann die beiden Gesamtwerte des H- und L-Gas-Netzes aufsummiert. Als Grundlage dient dabei analog zur RP2 das Transportmoment Leistung mit Luftliniendistanzen (y-Transportmom\_Qmax\_LD).

#### **1.2.6 Horizontaler Transport (GÜP, MÜP, nicht buchbare/bestellbare NKP)**

<span id="page-17-0"></span>Der Transitanteil des deutschen FNB Netzes erreicht im Winter 2016/2017 voraussichtlich 50 Prozent der gesamten transportierten Gasmenge in den FNB-Netzen und bildet nach eigenen Aussagen inzwischen das Rückgrat der europäischen Gasversorgung.**<sup>12</sup>**

Aus technischer Sicht kann die Dimension "Transport" in die netzwirtschaftlichen Teilleistungen "horizontaler Transport" (im Sinne von nationalem oder internationalem Transport zwischen FNB durch das eigene Netz) und "vertikaler Transport" an Endkunden und Verteilernetze zerlegt werden. Da sich zum einen die Verteilung dieser Transportaufgaben bei den FNB als sehr heterogen darstellt und zum anderen die begründete Annahme besteht, dass eine Veränderung der vertikalen Netzlast in der Verteilung nicht zu identischen Kostenänderungen führt wie eine gleichstarke Veränderung der horizontalen Netzlast beim Transport, **<sup>13</sup>** ist es aus ingenieurwissenschaftlicher Sicht naheliegend, einen entsprechenden Parameter zu definieren und auf seine kostentreibende Wirkung zu untersuchen. Der Parameter soll den Anteil der Gasmenge charakterisieren, welcher vom Netzbetreiber rein zu (nationalen oder internationalen) Transitzwecken horizontal durch sein Fernleitungsnetz befördert ("horizontaler Transportanteil") wird.

Der horizontale Transportanteil in Prozent kann in den Varianten "Arbeit" und "Leistung" berechnet werden. Er berechnet sich aus der Summe der Ausspeisungen für horizontalen Transport im Verhältnis zur gesamten Ausspeisung des Netzbetreibers. Als Ausspeisepunkte für den horizontalen Transport gelten dabei alle Marktgebiets- und Grenzübergangspunkte sowie alle

**<sup>12</sup>** FNB Gas (2016), Winterausblick 2016/2017 der deutschen Fernleitungsnetzbetreiber. Verfügbar unter http://www.fnb-gas.de/files/2016\_10\_20\_fnb\_gas\_winterausblick\_2016\_2017.pdf.

**<sup>13</sup>** Eine gleichmäßige Erhöhung von horizontaler und vertikaler Netzlast in der Variation der Ausspeisepunkte betrifft die Auslegung des gesamten Netzes und führt (unter der Annahme konstanter Skalenerträge) näherungsweise zu einem linearen Ausbaubedarf und somit Kostenanstieg. Erfolgt ein Anstieg der Netzlast in gleicher Höhe jedoch lediglich punktuell aufgrund steigender horizontaler Netzlast (z.B. durchwegs höhere Qmax-Werte bei Einund Ausspeisepunkten für horizontalen Transport), so ergibt sich ein Bedarf zur Netzverstärkung nur in den vom horizontalen Transport betroffenen Netzteilen (z.B. dem sog. "Backbone").

**IMANAGEMENT** SUMICSID

NKP, die von den FNB als "weder buch- noch bestellbar" gekennzeichnet wurden und keine virtuellen Punkte sind. Die Hinzunahme der NKP, die als "weder buch- noch bestellbar" gekennzeichnet sind, wird erforderlich, um den horizontalen Transport zwischen Fernleitungsnetzbetreibern in die Berechnungsgrundlage aufzunehmen.

#### **1.3 Dokumentation der Parameter zuhanden der Netzbetreiber**

<span id="page-18-0"></span>Aufgrund der gestaffelten und mehrfachen Lieferung der Strukturdaten der Netzbetreiber werden die Parameter automatisiert erstellt und den Netzbetreibern zur Prüfung vorgelegt. Jedem Netzbetreiber werden hierfür folgende Daten übergeben:

- Eine Datei mit den importierten Originaldaten [xlsx] mit folgendem Inhalt
	- Zusammenzug der wesentlichen gelieferten Originaldaten
	- Zusätzlich ggf. transformierte UTM32 Koordinaten
	- Übersicht der aus dem Datensatz gemäß Abschnitt [1.1](#page-4-0) berechneten Parameter (importiert aus Matlab-Resultatdatei)
- Dateien mit Details zur Transportmomentberechnung (je Variante eine [xls])
- Datei(en) mit Details zur Polygonflächenberechnung (je vorhandener Gasqualität eine [xls])
- Datei(en) mit einer GIS-Darstellung der Polygonflächen (je vorhandener Gasqualität eine [pdf]);

4MANAGEMENT SUMICSID

# **I Liste der Parameter mit Gruppenzugehörigkeit**

<span id="page-19-0"></span>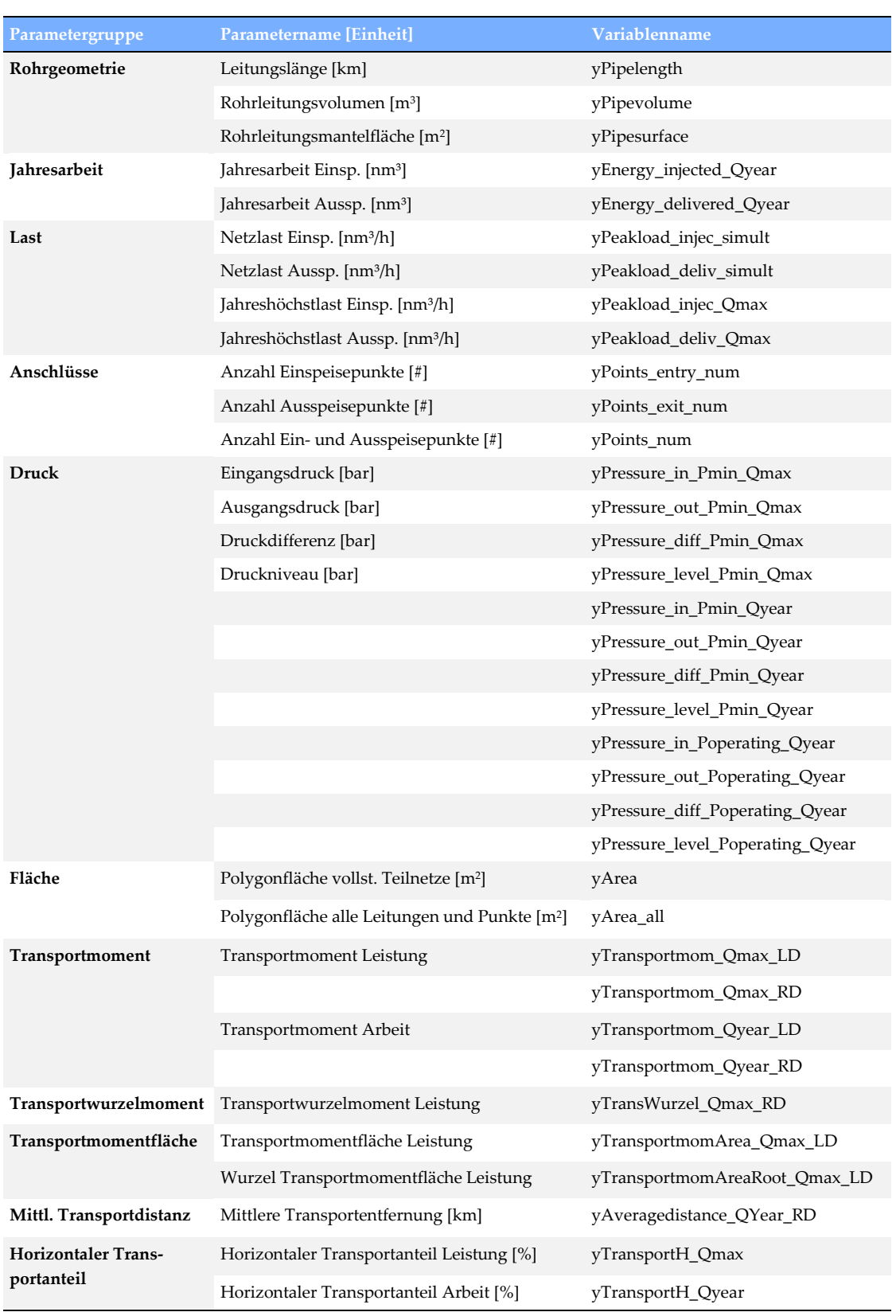

ш.

Swiss Economics SE AG Weinbergstrasse 102 CH-8006 Zürich

T: +41 (0)44 500 56 20 F: +41 (0)44 500 56 21

office@swiss-economics.ch